# **NanoLearn**

*Measuring Knowledge is Power*

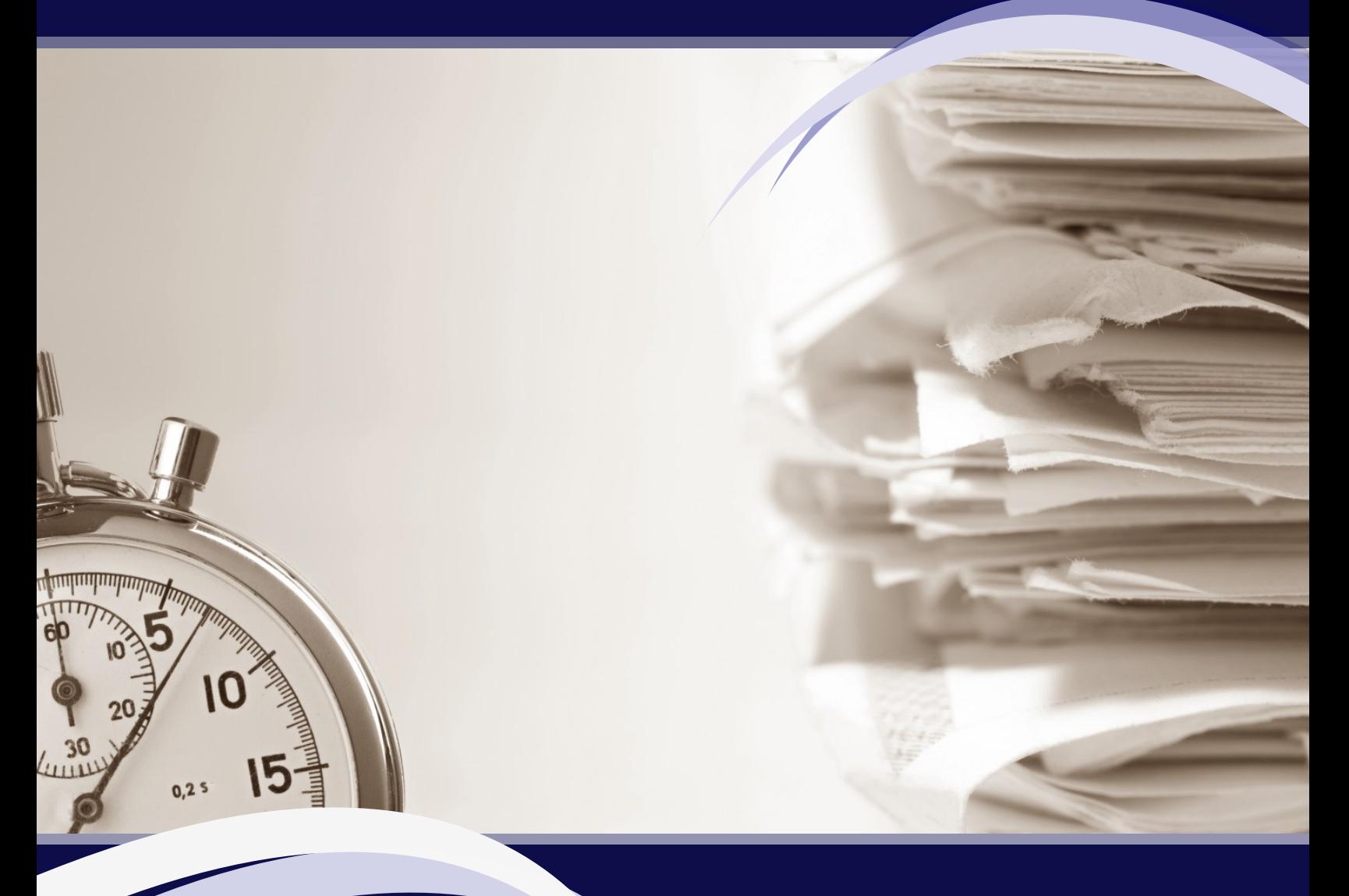

*Informal Learning SharePoint Add-On*

## Intralearn Software Corporation

276 West Main St. Northboro, MA 01532 508-393-2277 info@intralearn.com www.intralearn.com/nanolearn

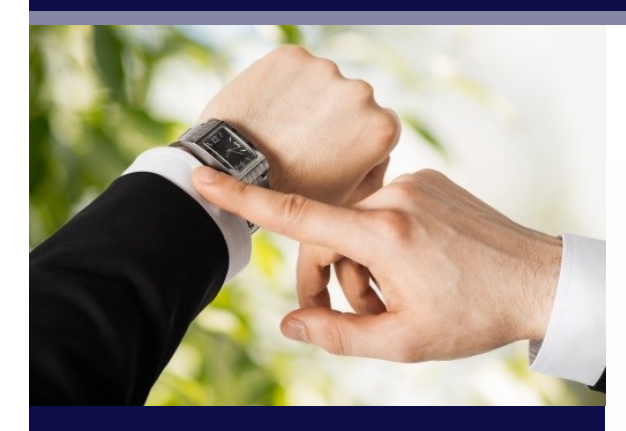

#### What is NanoLearn?

- Crowdsourced informal learning
- Small nuggets of knowledge created by anyone
- Microsoft SharePoint add-on
- Associate value, validate, measure, and track single learning objects such as SharePoint documents and URLs
- Add quizzes, interactions, surveys. and eSignatures to documents
- Bridges gap between "current information" and courses

#### The Missing Piece

SharePoint is an excellent document management tool with a wide and growing adoption. However, there's no easy way to track and validate employees' understanding of the documents that exist in their libraries. NanoLearn is a SharePoint line of business add-on that leverages these documents to keep users updated on the latest company news, job-related information, and renewable training such as company policies and compliance requirements. As a result, management is provided with increased visibility to employee awareness, which can be correlated and measured against organizational objectives/goals.

#### How it Works

The NanoLearn process is easy to master and quick to deploy. Users identified as contributors first go to the NanoLearn web part. From there, they can create a new Nano Object by searching for content in SharePoint or inserting a URL to utilize content from the internet/intranet. Once a file is identified, the contributor then assigns a value to the document (in Nano Points) and determines how they will validate that a consumer has viewed the file and understands it's content.

Validation options consist of:

- View Only: Track that the consumer has accessed the content
- Quiz: Create questions for the consumer to answer after viewing the content
- Survey: Gather information/opinions about the object from the consumer after they've view the content
- Interaction: A back-and-forth between the consumer and contributor where an action is requested (such as initiating a chat or email), is then submitted by the consumer, and finally read and valued by the contributor
- eSignature: The consumer digitally signs that they viewed and understood the content

Once the object is finalized, the contributor can then assign it to individuals, departments, job titles, and SharePoint Groups. Consumers see a list of items assigned to them where they can launch the content and validation.

Once this cycle is completed, reports provide visibility to who has viewed what, and how well they understood it.

#### **Technology and Deployment**

- NanoLearn can be deployed on-premise or on private cloud SharePoint Servers/Farms.
- WCF Services
- HTML Consumer interface with mobile support
- SQL Server Database

#### **About Intralearn Software**

- 20 years of eLearning expertise
- Microsoft Silver ISV
- Demonstrated interoperability with Microsoft Technologies such as Lync, SQL, Exchange
- Partner-focused

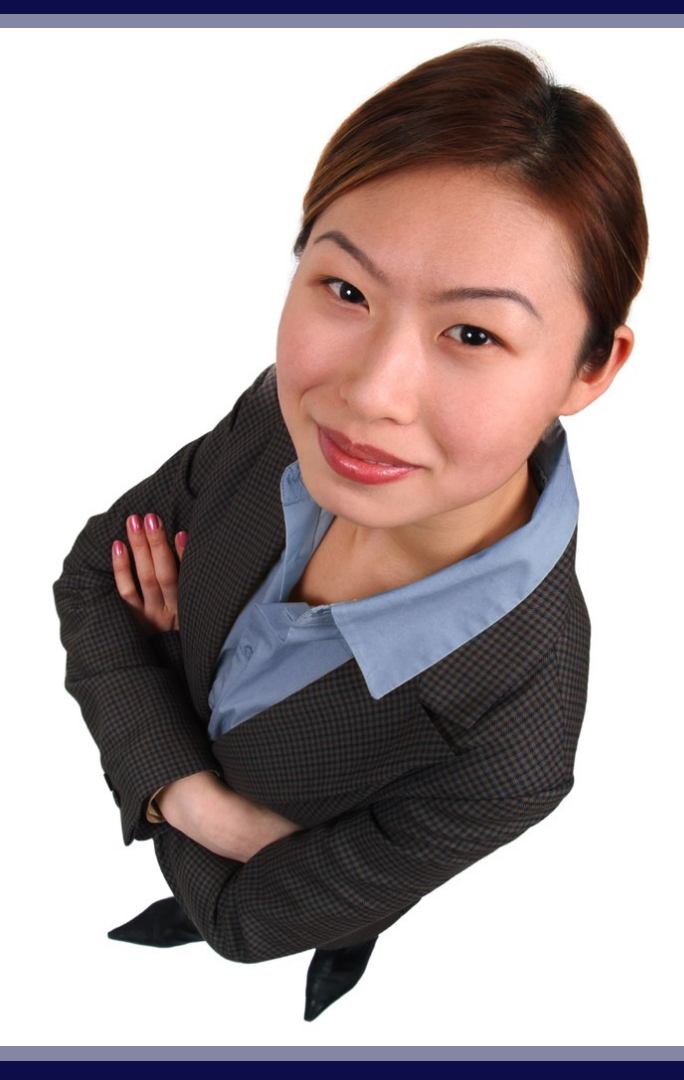

*Measuring Knowledge is Power*

### Intralearn Software Corporation

276 West Main St. Northboro, MA 01505

508-393-2277 phone 508-393-6841 fax

info@intralearn.com www.intralearn.com www.intralearn.com/nanolearn